# **PROYECTO MUSEO ENTOMOLÓGICO VIRTUAL FRANCISCO LUIS GALLEGO (MEFLG)**

Alejandra Betancur<sup>1</sup>, David Guzman<sup>2</sup>, Daniel Rendón<sup>1,3</sup>, Sergio Orduz<sup>1</sup>

1 Escuela de Biociencias, Facultad de Ciencias, Universidad Nacional de Colombia, Medellín, Colombia, <sup>2</sup> Entomopixel LLC, Raleigh, NC, USA, 3Departamento de Ciencias de la Computación y de la Decisión, Facultad de Minas, Universidad Nacional de Colombia, Medellín, Colombia.

#### **Resumen**

El Proyecto "Museo Entomológico Virtual Francisco Luis Gallego" de la Universidad Nacional de Colombia Sede Medellín se ha venido desarrollando desde comienzos del año 2013, a través de la implementación de la tecnología GigaPan para crear imágenes de alta resolución a través de la toma de panorámicas. El objetivo de este proyecto es proporcionar acceso virtual a la colección e informar a la comunidad de las especies entomológicas con las que cuenta el museo a través de una plataforma que contiene fotografías de las diferentes familias de 13 órdenes de insectos.

### **Palabras clave**

Museo virtual, GigaPan, Digitalización de imágenes, Colecciones Entomológicas.

# **Introducción**

Los especímenes de insectos almacenados en colecciones de museos son un recurso frágil pero valioso para la investigación entomológica (Bertone et al. 2012); sin embargo, la mayor parte de ellos son de acceso restringido o en los casos en que no sea de acceso restringido se puede provocar el daño de los insectos y originar su fácil deterioro por su manipulación; es por ello que surge la necesidad de crear una alternativa virtual que permita dar a conocer la colección de especies con las que cuenta un museo, difundiendo la información a través de la web. Para llevar

a cabo el proyecto y la toma de fotos del Museo Entomológico Francisco Luis Gallego (MEFLG) se empleó la tecnología del GigaPan que consiste en la toma de panorámicas. GigaPan (www.gigapan. com) fue desarrollado inicialmente a través de una colaboración entre la Universidad Carnegie Mellon y el Grupo de Robótica Inteligente de Ames de la NASA; el montaje básico consiste en un robot en el que se puede instalar cualquier cámara digital y que funciona como un trípode (ver figura 1), lo que permite programar la toma de una serie de fotos que luego son ensambladas a través del software GigaPan Stich.

Un beneficio importante de publicaciones digitalizadas de las colecciones de un museo es la capacidad de ofrecer datos que hasta ahora habían resultado inaccesibles y/o desconocidos (Mantle et al. 2012). Brindar información sobre la colección con la que cuenta el MEFLG permitirá ampliar el conocimiento de la historia natural y de la biodiversidad; ya que el museo virtual funcionará como una biblioteca biológica.

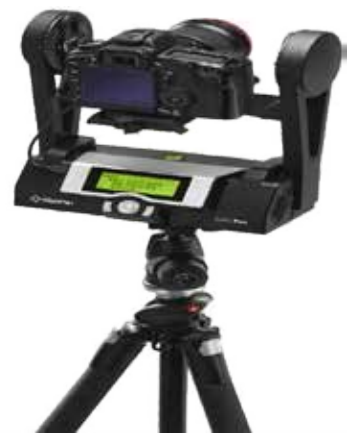

**Figura 1.** Controlador de cámara. (Tomado de: http://gigapan.com/cms/ shop/store )

## **Materiales y Métodos**

#### *Colección del MEFLG*

El Museo Entomológico Francisco Luis Gallego cuenta con aproximadamente 960 gavetas de insectos con especímenes pertenecientes a 31 órdenes, de los cuales el museo virtual presenta inicialmente 13 órdenes, Blattaria, Coleoptera, Dermaptera, Diptera, Hemiptera, Hymenoptera, Isoptera, Lepidoptera, Mantodea, Mecoptera, Odonata, Orthoptera y Phasmatodea.

### *Elaboración de la página web*

Las imágenes de las familias fueron almacenadas dentro de una estructura de carpetas que determinan su orden, los datos de las familias se ingresaron mediante una estructura relacional utilizando "mysql" (http://www.mysql.com/), allí se definieron cada una de las familias de insectos que corresponden a cada armario del museo, los cuales a su vez pertenecen a un orden, ésta forma de organización permite un fácil despliegue y acceso a los metadatos tales como ubicación física de la imagen, nombre, entre otros.

Para la elaboración de la página web se usó un "framework" desarrollado por estudiantes de la Universidad Nacional llamado "Framework G" (http:// www.frameworkg.com) basado en el modelo vista controlador así como la programación orientada a objetos, utilizando lenguajes PHP y HTML.

También se utilizaron lenguajes como Javascript con Jquery (http:// jquery.com/) para desplegar efectos de animación y transiciones sobre

el armario, los cajones y el slider. Estas animaciones se hicieron cuadro por cuadro con imágenes de un armario elaboradas artesanalmente y renderizadas con Adobe Photoshop CC.

En las consultas a la base de datos para seleccionar las imágenes de las familias se utiliza "Ajax" (http://api.jquery.com/ jquery.ajax) que es una librería que nos permite hacer peticiones sin necesidad de volver a cargar la página haciendo cambios sobre ella en tiempo real. Para los despliegues de "tooltips" y demás ayudas visuales se utilizó el "plugin" Qtip2 (http://qtip2.com/) y sobre la lupa para la amplificación de la imagen se utilizó una versión modificada de un "ImageLens" donde se superpone una imagen aumentada en el sector en que se posiciona el cursor determinada por un radio y un nivel de zoom proporcional a este.

# *Equipo de fotografía*

El sistema que se implementó para la toma de fotos de las cajas de insectos fue diseñado por la compañía Entomopixel LLC de Carolina del Nortes (USA) y consta de un controlador EPIC-Pro, diseñado para ser montado verticalmente sobre un trípode. El montaje se ha hecho utilizando tubería PVC de 3 pulgadas de diámetro. El controlador EPIC-Pro fue diseñado para imágenes de paisajes y panoramas, pero en este caso, fue adaptado para su utilización en el Museo de Entomología. Este controlador es un equipo compuesto de un motor de paso muy preciso que mueve la cámara automáticamente en diferentes direcciones, las imágenes obtenidas de un panorama son acopladas mediante el software GigaPan Stich V 2.1.0161 para

generar una imagen de alta resolución (16 Megapíxeles). La cámara empleada es marca Nikon modelo D7000 con un sensor digital de 4928 pixeles horizontal X 3264 pixeles vertical y lente macro de 60 mm. El ajuste de iluminación está basado en 4 bombillos de 120 V dispuestos en cada esquina del montaje (Ver figura 2).

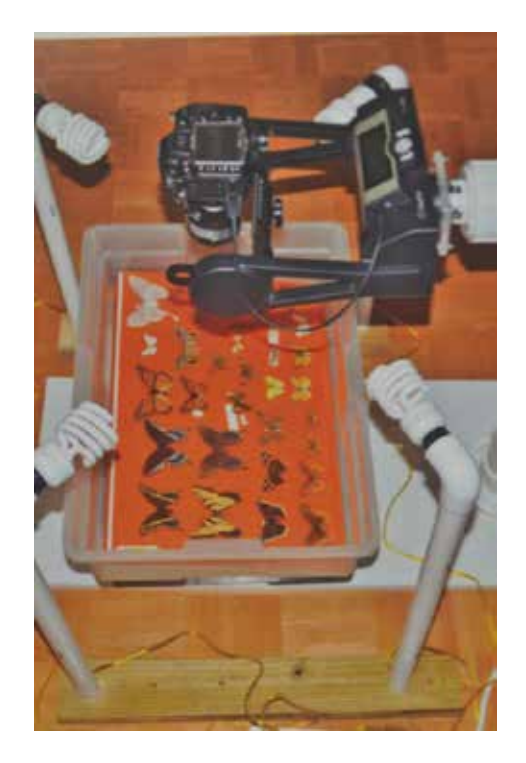

**Figura 2.** Montaje del sistema fotográfico del MEFLG (Tomado de la guía de instalación y operación www.entomopixel. com)

#### *Toma de fotos*

La toma de fotos se realizó a cada caja entomológica sin tapa y manteniendo la iluminación desde cada esquina. La configuración de la cámara fue en modo manual, sin flash, con velocidades de 1/200 a 1/320, apertura (F) de 16 a 32, ISO 400.

# Volumen 6 • Número 4 Diciembre • 2014

El número de fotografías en el controlador EPIC-Pro se basa en los parámetros programados. En este proyecto, por las dimensiones de las cajas que son muy similares se tomaron 24 fotos por caja entomológica. Debido a la curvatura generada en las fotos por el desplazamiento del controlador

sobre las cajas de insectos, se utilizó el software Adobe Photoshop CC (http://www.adobe.com/la/products/ photoshop.html ) en versión de prueba. Con Photoshop fue posible deformar la imagen de tal manera que se logró corregir la curvatura.

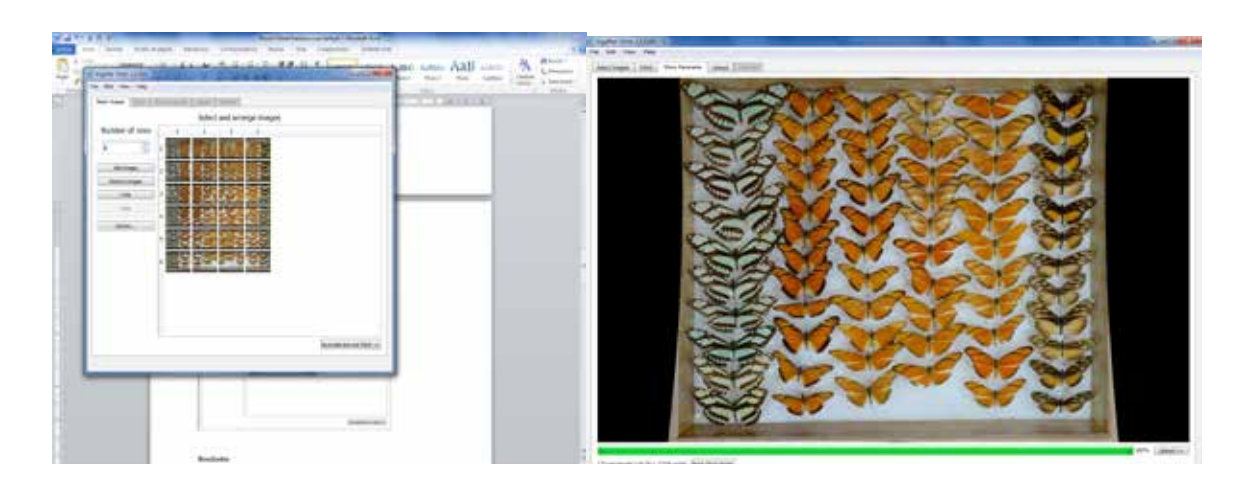

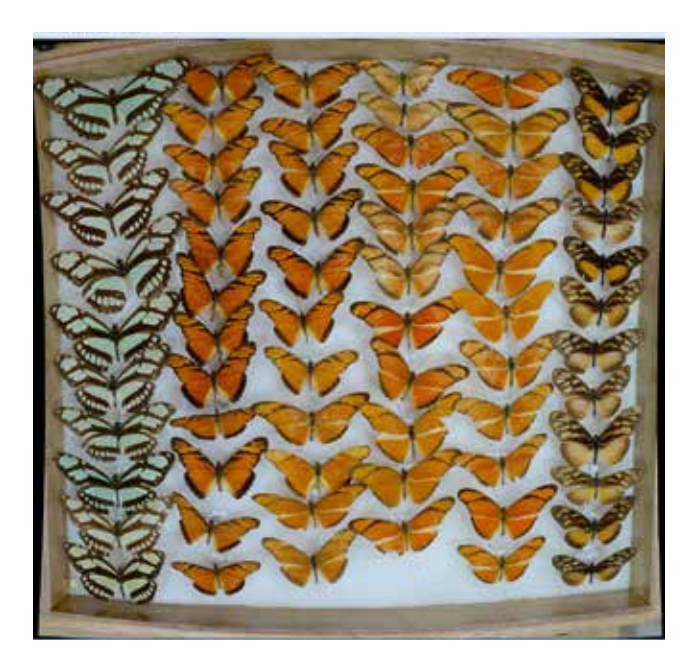

**Figura 3.** Acoplamiento de fotos en GigaPan Stich

**FRANCISCO LUÍS GALLEGO**

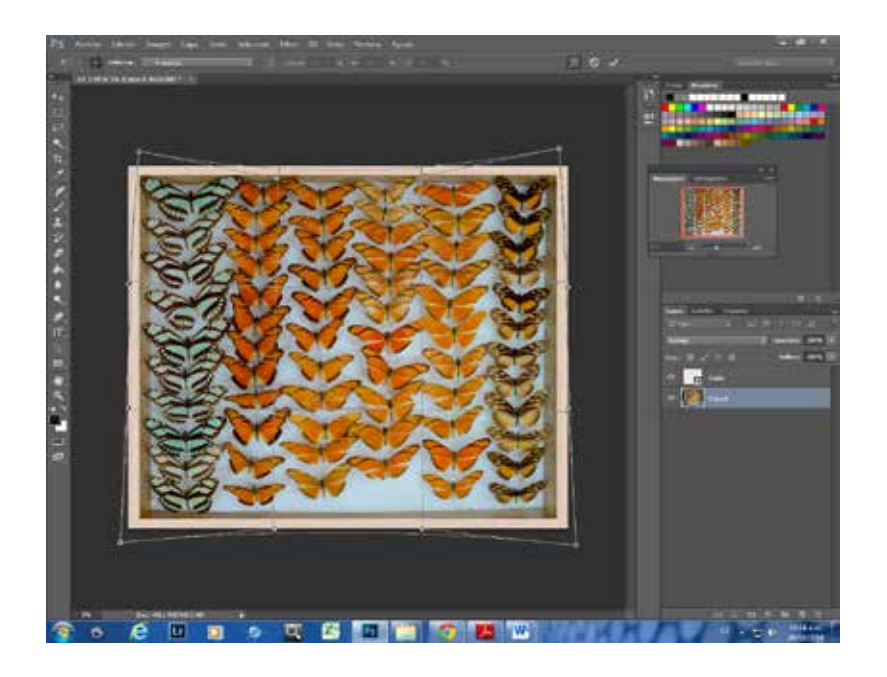

**Figura 4.** Tratamiento de fotos en Adobe Photoshop CC 2014 para corrección de la curvatura de las fotos generada por el sistema EPIC-Pro.

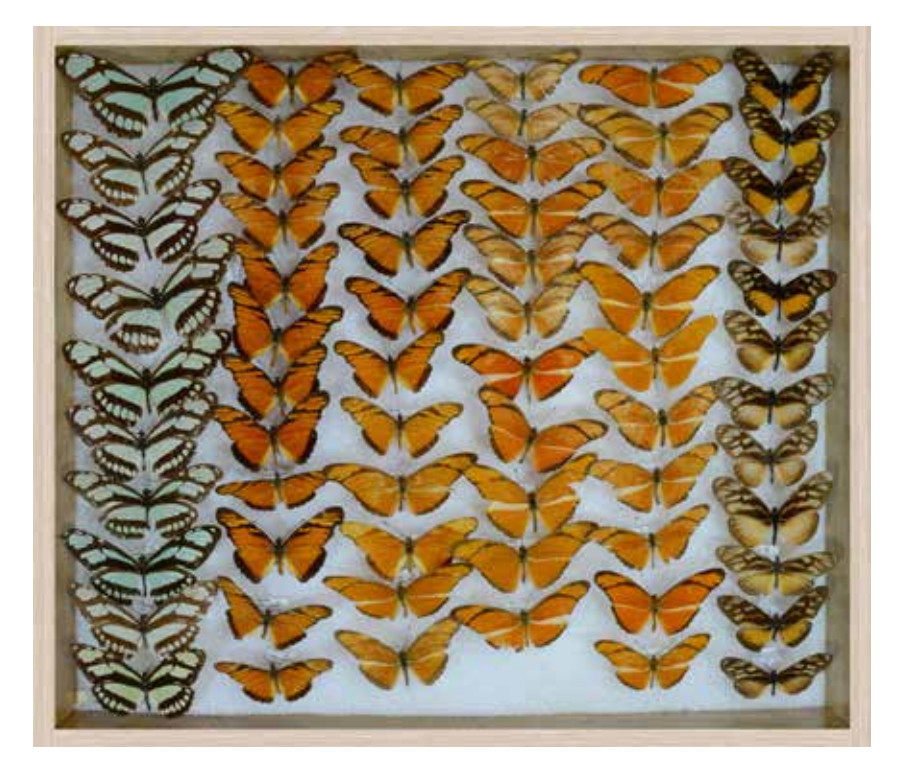

**Figura 5.** Fotografía final

# Volumen 6 • Número 4 Diciembre • 2014

Finalmente para acoplar las imágenes a la página del MEFLG fue necesario reducir su tamaño y calidad para facilitar el acceso y que las imágenes pudieran cargarse con mayor velocidad. Para este propósito se utilizó el programa Image Minimizer (http://image-minimizer. softonic.com/). Los parámetros a los que se ajustaron las imágenes fueron: Calidad 75%, escala 30%, ancho 2155, alto 1896 y formato jpeg. Mediante este programa es posible reducir el peso de las fotos a 100 kb.

la interface y en la figura 9 aparece el Orden Lepidoptera con sus respectivas familias, cada una de las cuales al darle click se pone del tamaño de la pantalla y cada insecto puede ser ampliado mediante una lupa que se manipula con el cursor, como lo muestra la figura 10.

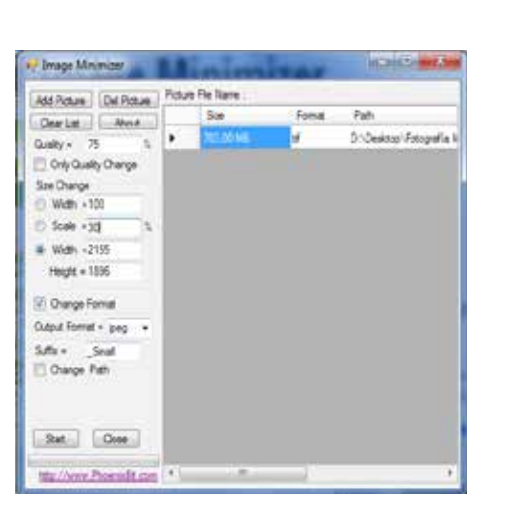

**Figura 6.** Image Minimizer

Las imágenes en formato .TIFF se encuentran almacenadas en caso de que los especialistas las requieran.

# **Resultados**

El Museo Virtual puede ser consultado en la dirección www.medellin.unal.edu. co/~mentomol/. A continuación se muestran algunas de las imágenes que allí se encuentran. En la figura 7 se ve la ruta de acceso desde la pagina principal del MEFLG, en la figura 8 se muestra

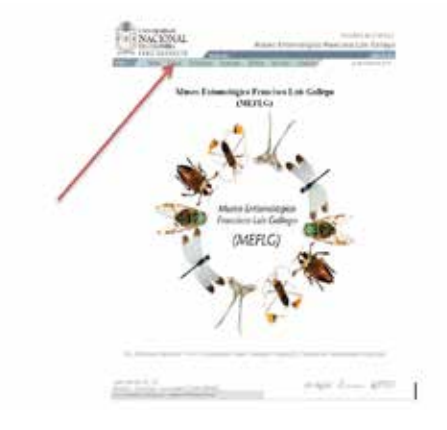

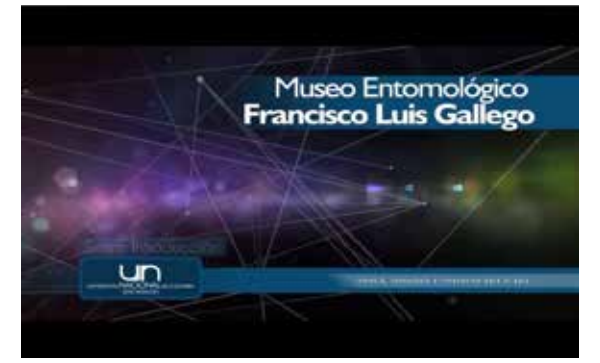

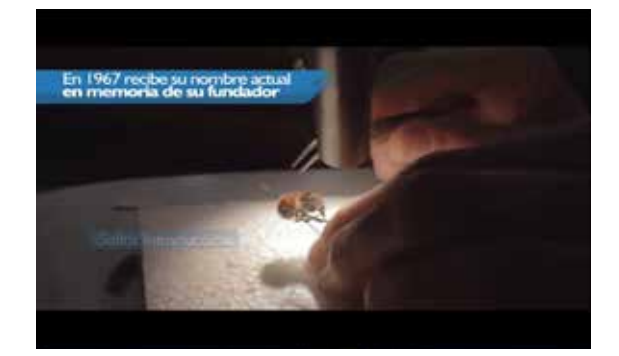

**Figura 7.** Introduccion al Museo Virtual Francisco Luis Gallego

# BOLETIN DEL MUSEO ENTOMOLÓGICO

**FRANCISCO LUÍS GALLEGO**

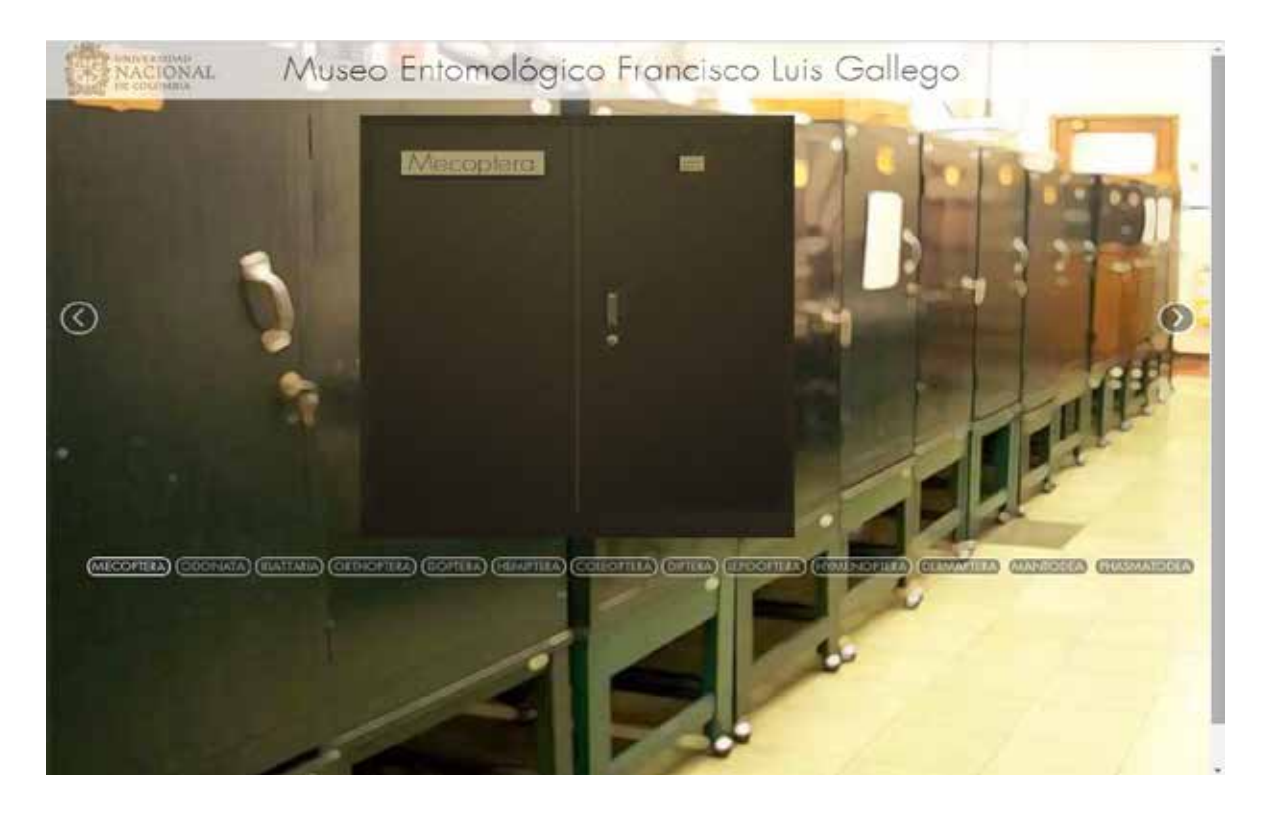

**Figura 8**. Interface del Museo Virtual

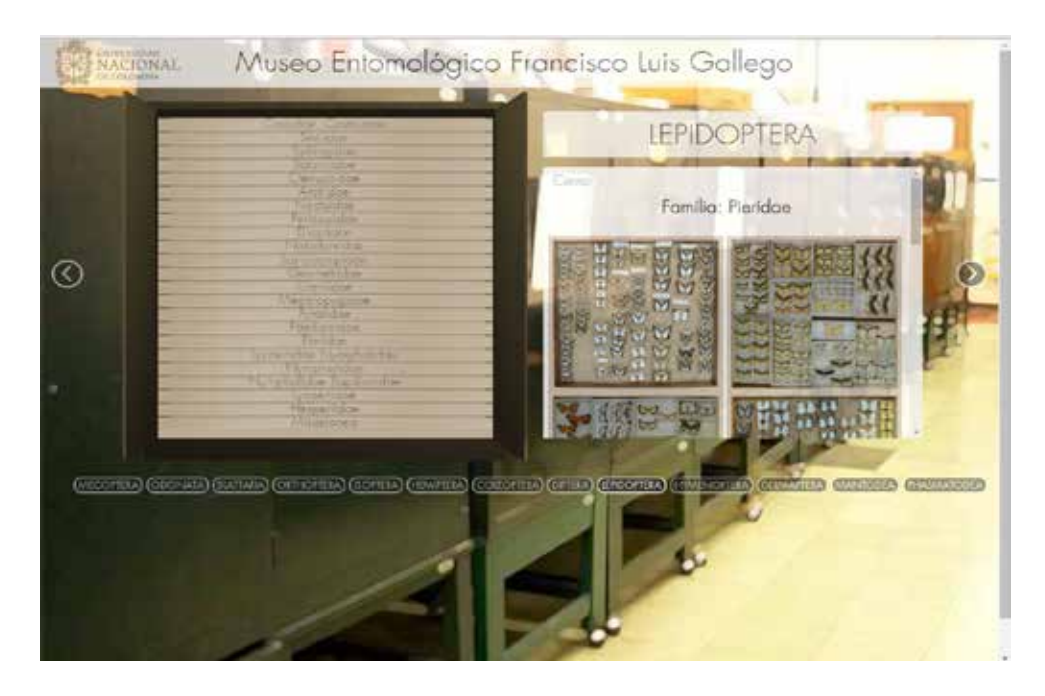

**Figura 9.** Familias del Orden Lepidoptera

# Volumen 6 • Número 4 Diciembre • 2014

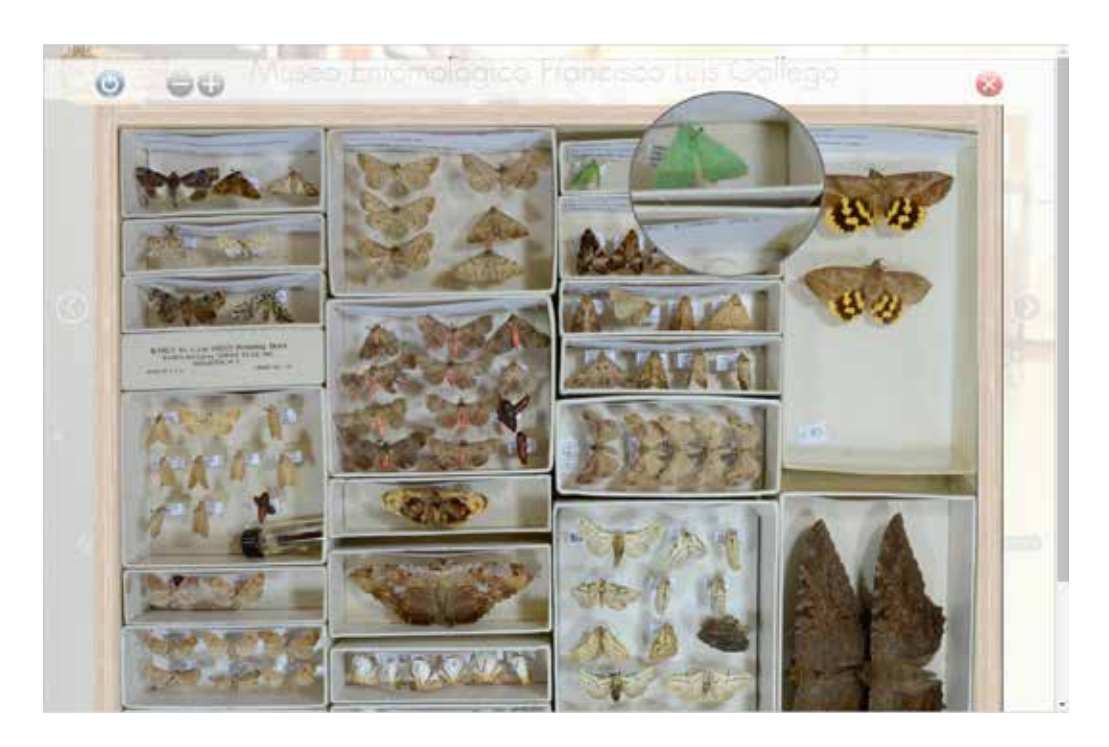

**Figura 10**. Orden Lepidoptera. Familia: Noctuidae

### **Conclusiones**

El museo virtual ampliará la divulgación en una mayor calidad y determinación taxonómica, aumentando el número de peticiones para préstamos de especímenes así como donaciones más informadas, y un alcance más amplio para educar al público acerca de los insectos.

A pesar de que el sistema empleado permite la difusión del material entomológico de la Sede Medellín de la Universidad Nacional de Colombia es importante resaltar la información sobre las etiquetas de cada insecto para conocer el lugar y la persona que lo identificó. Así mismo, es de considerar la corrección de la curvatura a través de un sistema motor que se mueva en la dirección XY permitiendo la toma de fotos de la caja entomológica completa

en forma cuadrada o rectangular. De igual manera sería importante adecuar la luz para permitir mayor homogeneidad y buena calidad de la imagen.

Aún queda mucho por hacer en este campo del museo entomológico virtual, lo que incluye bases de datos, búsqueda de especímenes específicos y obtener mejores fotografías que en el futuro puedan ser empleadas por taxónomos y expertos en el área. Este trabajo es un buen comienzo para que cada uno de estos proyectos se pueda llevar a cabo. Por otro lado, se tiene planeado incluir en el Museo Virtual una opción que contenga la colección de insectos de importancia económica, la cual estará basada en los principales cultivos de plantas que afectan, de acuerdo a la publicación de los profesores Francisco Luis Gallego y Raúl Vélez Ángel (Gallego y Vélez 1992); y una opción con los

**FRANCISCO LUÍS GALLEGO**

Holotipos del MEFLG dentro de los cuales se encuentran los órdenes Coleoptera, Hemiptera-Mecoptera, Hymenoptera-Orthoptera, Lepidoptera, Phasmatodea y Trichoptera.

#### **Agradecimientos**

Este proyecto se ha venido desarrollando con proyectos financiados por la Vicerrectoria, la Dirección de Laboratorios y la Facultad de Ciencias de la Universidad Nacional de Colombia sede Medellín.

#### **Referencias**

Bertone M, Blinn R, Stanfield T, Dew K, Seltmann K, Deans A. 2012. Results and insights from the NCSU Insect Museum GigaPan project. ZooKeys, 209(0): 115- 132.

Gallego F, Vélez R. 1992. Lista de insectos que afectan los principales cultivos, plantas forestales, animales domesticos y al hombre en Colombia. Universidad Nacional de Colombia.

Mantle B, LaSalle J, Fisher N. 2012. Whole-drawer imaging for digital management and curation of a large entomological collection. ZooKeys, 209(0): 147-163.